新生線上報到路徑(手機版)示意圖:

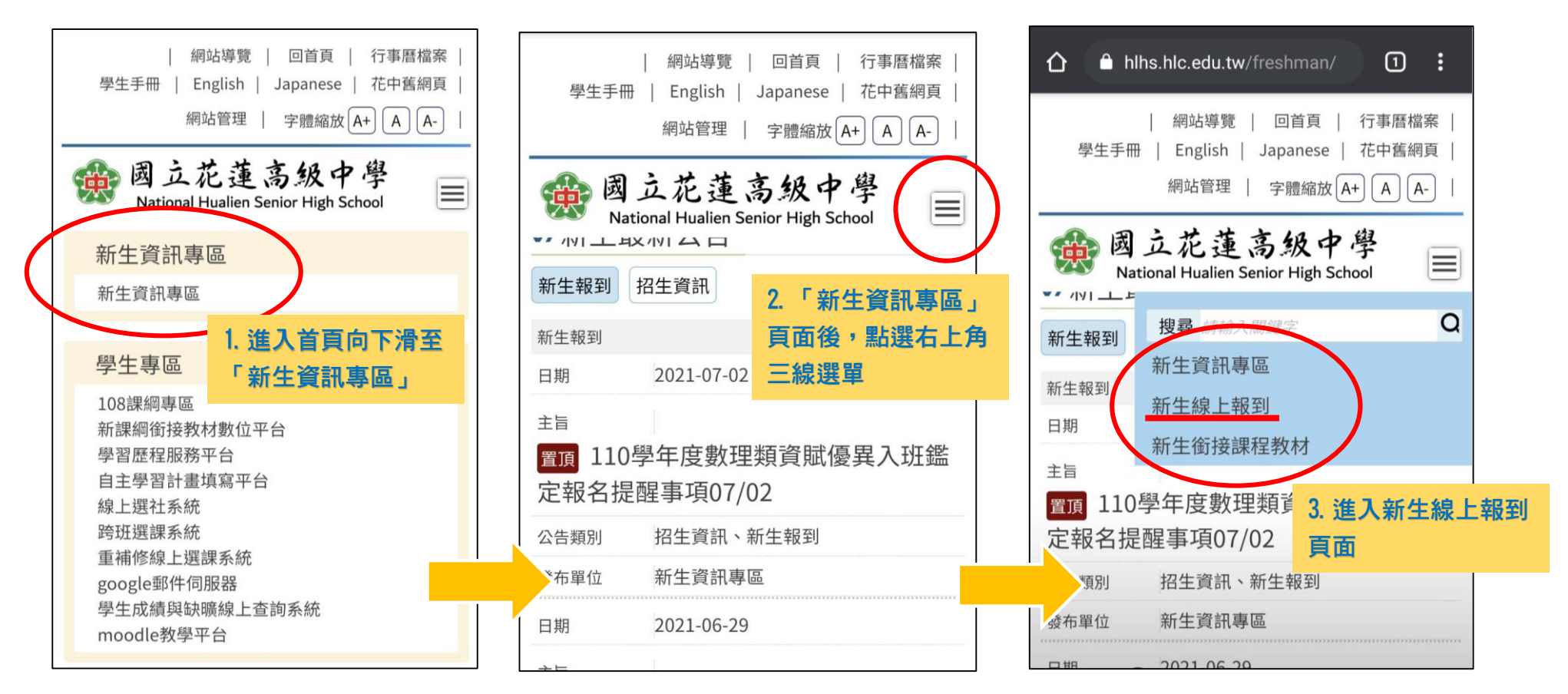